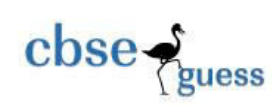

# **Pre-Term-I 2021-22 Informatics Practices (Code-065) Class – XI**

**Time Allowed: 90 minutes 19 minutes 19 minutes 19 minutes 19 minutes 19 minutes 19 minutes 19 minutes 19 minutes** 

*General Instructions:*

- The paper is divided into 3 Sections- A, B and C.
- Section A, consists of Question 1 to 25 and student need to attempt 20 questions.
- Section B, consists of Question number 26 to 49 and student need to attempt 20 questions.
- Section C, consists of Question number 50 to 55 and student need to attempt 5 questions.
- All questions carry equal marks.

### **Section – A**

#### *Section A consists of 25 questions, attempt any 20 questions*.

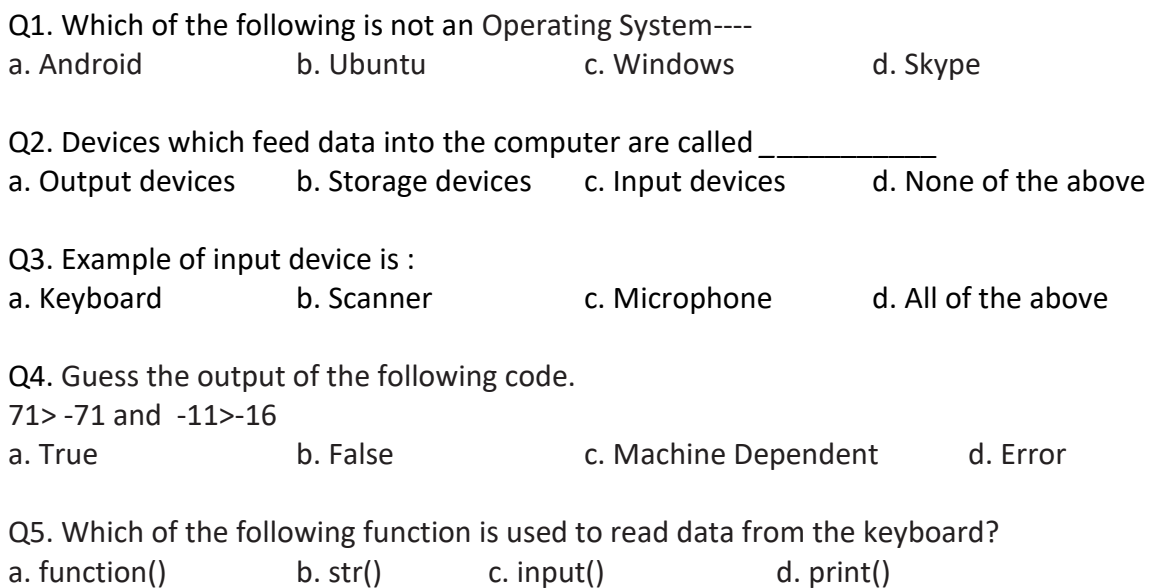

<sup>----------------------------------------------------------------------------------------------------</sup> [CBSE Sample Papers](http://www.cbseguess.com/papers/sample_papers/) | [CBSE Guess Papers](http://www.cbseguess.com/papers/guess_papers/) | [CBSE Practice Papers](http://www.cbseguess.com/papers/practice-papers/) | [Important Questions](http://www.cbseguess.com/papers/cbse_important_questions/) [| CBSE PSA](http://www.cbseguess.com/papers/problem_solving_assessment/) | [CBSE](http://www.cbseguess.com/papers/open-text-based-assessment/)  [OTBA](http://www.cbseguess.com/papers/open-text-based-assessment/) | [Proficiency Test](http://www.cbseguess.com/papers/proficiency_test/) [| 10 Years Question Bank](http://www.cbseguess.com/papers/question_papers/) | **[CBSE Guide](http://www.cbseguess.com/cbse-guide/)** | [CBSE Syllabus](http://www.cbseguess.com/syllabus/) | [Indian Tutors](http://www.cbseguess.com/tutors/) | **[Teacher' Jobs](http://www.cbseguess.com/jobs/)** [CBSE eBooks](http://www.cbseguess.com/ebooks/) [| Schools](http://www.cbseguess.com/schools/) | [Alumni](http://www.cbseguess.com/alumni/) | [CBSE Results](http://www.cbseguess.com/results/) | [CBSE Datesheet |](http://www.cbseguess.com/datesheet/) **[CBSE News](http://www.cbseguess.com/news/)**

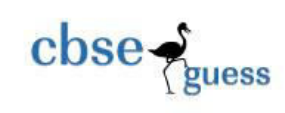

Q6. Which of the following statements will make a statement to execute repeatedly? a. if b. if – else c. for d. else Q7. ALU stands for *\_\_\_\_\_\_\_\_\_\_* a. Arithmetic Logic Unit b. Arithmetic Logic Universe c. Arithmetic Logic gates Unit d. None of the above  $O8. 1$  TB =? a.1024 ZB b.1024 GB c.1024 KB d.1024 MB Q9.Find the Secondary Memory from the followinga.RAM b. Memory Card c.ROM d. Windows Q10. Which is not a keyword in Python? a. if b.else c. equal d.for Q11. How many operands are there in the following arithmetic expression?  $23 * 4 + 56 - 15/3$ a. 4 b. 3 c. 5 d. 8 Q12. Which operator returns the remainder of the operands? a.  $/$  b.  $/$  c. % d. \*\* Q13. A computer is an **Exercise** device. a. Electronic b. Electrical c. Mechanical d.None of the above Q14. A computer takes \_\_\_\_\_\_\_\_\_\_\_\_\_\_\_\_ , \_\_\_\_\_\_\_\_\_\_\_\_\_\_\_*\_* it and gives \_\_\_\_\_\_\_\_\_\_\_\_\_\_\_\_\_\_. a. process, input, output b. input, output, process c. input, process, output d. None of the above Q15. CPU stands for *\_\_*\_\_\_\_\_\_\_\_\_\_\_\_\_\_\_\_\_ a. Central Processor Unit b. Central Processing Unit c. Control Processing Unit d. None of the above Q16. Guess the output of the following expression.

float(7\*20/5+8%3)

<sup>----------------------------------------------------------------------------------------------------</sup> [CBSE Sample Papers](http://www.cbseguess.com/papers/sample_papers/) | [CBSE Guess Papers](http://www.cbseguess.com/papers/guess_papers/) | [CBSE Practice Papers](http://www.cbseguess.com/papers/practice-papers/) | [Important Questions](http://www.cbseguess.com/papers/cbse_important_questions/) [| CBSE PSA](http://www.cbseguess.com/papers/problem_solving_assessment/) | CBSE [OTBA](http://www.cbseguess.com/papers/open-text-based-assessment/) | [Proficiency Test](http://www.cbseguess.com/papers/proficiency_test/) [| 10 Years Question Bank](http://www.cbseguess.com/papers/question_papers/) | **[CBSE Guide](http://www.cbseguess.com/cbse-guide/)** | [CBSE Syllabus](http://www.cbseguess.com/syllabus/) | [Indian Tutors](http://www.cbseguess.com/tutors/) | **[Teacher' Jobs](http://www.cbseguess.com/jobs/)** [CBSE eBooks](http://www.cbseguess.com/ebooks/) [| Schools](http://www.cbseguess.com/schools/) | [Alumni](http://www.cbseguess.com/alumni/) | [CBSE Results](http://www.cbseguess.com/results/) | [CBSE Datesheet |](http://www.cbseguess.com/datesheet/) **[CBSE News](http://www.cbseguess.com/news/)**

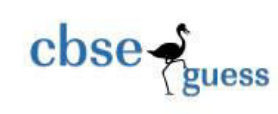

a. 30.0 b. 28 c. 36 d. 36.33 Q17. What value does the following expression evaluate to? 18-23+74/4-7\*2 a.5.0 b.-5.0 c.-0.5 d.-.05 Q48.If L1=[1,3,5] and L2=[2,4,6] the print(L1+L2) result will bea.[1,2,3,4,5,6] b.[1,3,5,2,4,6] c.[3,7,11] d. none of these Q19. Each item in a dictionary is a key value pair, separated through colon (:).The keys in the dictionary must be a. unique b. number c. string d. tuple Q20. Consider a list  $L = [3, 4, 5, 20, 5, 25, 1, 3]$ , what will be the output of L.reverse()? a. [3, 4, 5, 20, 5, 25, 1, 3] b. [1, 3, 3, 4, 5, 5, 20, 25] c. [25, 20, 5, 5, 4, 3, 3, 1] d. [3, 1, 25, 5, 20, 5, 4, 3] Q21. CPU is called **computer**. a. Heart b. Brain c. Eyes d. None of the above Q22. CPU can be placed on one or more microchips called IC. Here IC stands for a. Integrated Circuit b. Internal Circuit c. Interesting Circuit d. None of the above Q23. The ICs are made up of \_\_\_\_\_\_\_\_\_\_\_\_*\_\_\_* materials. a. Conductor b. Insulator c. Resistor d. Semiconductor Q24. Suppose List1 = [32,45,78,57,-12,29]what is the output of len(List1)? a. 5 b. 6 c. -12 d. 0 Q25. . What is the output of the following code snippet?  $L = [-789, 765, 400, -1411, -5446, 2]$ print(min(L)) a. 2 b. -789 c.- 5446 d. 400

-------------------------------------------------------------------------------------------------------- [CBSE Sample Papers](http://www.cbseguess.com/papers/sample_papers/) | [CBSE Guess Papers](http://www.cbseguess.com/papers/guess_papers/) | [CBSE Practice Papers](http://www.cbseguess.com/papers/practice-papers/) | [Important Questions](http://www.cbseguess.com/papers/cbse_important_questions/) [| CBSE PSA](http://www.cbseguess.com/papers/problem_solving_assessment/) | CBSE [OTBA](http://www.cbseguess.com/papers/open-text-based-assessment/) | [Proficiency Test](http://www.cbseguess.com/papers/proficiency_test/) [| 10 Years Question Bank](http://www.cbseguess.com/papers/question_papers/) | **[CBSE Guide](http://www.cbseguess.com/cbse-guide/)** | [CBSE Syllabus](http://www.cbseguess.com/syllabus/) | [Indian Tutors](http://www.cbseguess.com/tutors/) | **[Teacher' Jobs](http://www.cbseguess.com/jobs/)** [CBSE eBooks](http://www.cbseguess.com/ebooks/) [| Schools](http://www.cbseguess.com/schools/) | [Alumni](http://www.cbseguess.com/alumni/) | [CBSE Results](http://www.cbseguess.com/results/) | [CBSE Datesheet |](http://www.cbseguess.com/datesheet/) **[CBSE News](http://www.cbseguess.com/news/)**

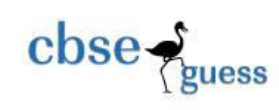

## **Section – B**  *Section B consists of 24 Questions (26 to 49). Attempt any 20 questions.*  Q26. What will be the output of the following Python code snippet?  $x = 2$ **for** i **in** range(x):  $x == 1$ **print** (x) a.0 1 2 3 4 d.0 1 2 3 4 d.0 1 2 3 Q27. To increase the value of a three times using an argument operator, the correct expression is a.  $a+=3$  b.  $a*=3$  c.  $a=a**5$  d. None of these Q29. What does the following python program display?  $x = -1$ If  $x>=0$ : print(x\*\*4) else: print(x+1) a. 1000 b.0 c.1 d.None of these Q28. Consider the loop for x in range(11,-3,-3): print(x+1) Which of the following is the output of the above loopa. 12 9 6 3 0 b. 12 9 6 3 0 -3 c. 12 9 6 3 d.None of these Q29. CPU has two main components example and  $\sim$ a. ALU and Memory Unit b. CU and ALU c. Input and Output Unit d. None of the above Q30. The device driver acts as---

[CBSE Sample Papers](http://www.cbseguess.com/papers/sample_papers/) | [CBSE Guess Papers](http://www.cbseguess.com/papers/guess_papers/) | [CBSE Practice Papers](http://www.cbseguess.com/papers/practice-papers/) | [Important Questions](http://www.cbseguess.com/papers/cbse_important_questions/) [| CBSE PSA](http://www.cbseguess.com/papers/problem_solving_assessment/) | CBSE [OTBA](http://www.cbseguess.com/papers/open-text-based-assessment/) | [Proficiency Test](http://www.cbseguess.com/papers/proficiency_test/) [| 10 Years Question Bank](http://www.cbseguess.com/papers/question_papers/) | **[CBSE Guide](http://www.cbseguess.com/cbse-guide/)** | [CBSE Syllabus](http://www.cbseguess.com/syllabus/) | [Indian Tutors](http://www.cbseguess.com/tutors/) | **[Teacher' Jobs](http://www.cbseguess.com/jobs/)** [CBSE eBooks](http://www.cbseguess.com/ebooks/) [| Schools](http://www.cbseguess.com/schools/) | [Alumni](http://www.cbseguess.com/alumni/) | [CBSE Results](http://www.cbseguess.com/results/) | [CBSE Datesheet |](http://www.cbseguess.com/datesheet/) **[CBSE News](http://www.cbseguess.com/news/)**

--------------------------------------------------------------------------------------------------------

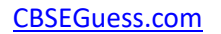

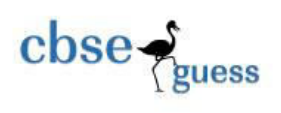

a. an interface between the device and the operating system. b. an interface between the user and the operating system. c. an interface between the Customised Software and the operating system. d. None of the above e. Q31. FOSS meansa. Free and Open Software Solution b. Free and Open System Solution c. Free and Open Source Software d. Free and Open Software Selection Q32.Which of the following function is used to convert the read value through input( ) into an integer? a. floating( ) b. float( ) c.int( ) d. integer( ) Q33. Identifers may contain letters and digits, but cannot start with a a. lowercase alphabet b. Digit c. Underscore d. lowercase alphabet Q34. Assume the list L= [21,42,83,14,75,98], which of the following is correct syntax for slicing operation? a.  $print(L[0:])$  b.  $print(L[:2])$  c.  $print(L[:-2])$  d. All of these Q35. If L = ["200", "-200"], what will be L  $*$  2? a. ['200', '-200'']\*2 b. ['200', '200', '-200', '-200'] c. ['200'\*2, '-200'\*2'] d. ['200', '-200', '200', '-200'] Q36. What will be the output of the following? data =  $[[[1, 2], [3, 4]], [[5, 6], [7, 8]]]$ print(data[1][0][0]) a. 1 b. 2 c. 4 d. 5

Q37. To insert the string "snake" to the 4th position in the list L, which of the following statement is used?

<sup>----------------------------------------------------------------------------------------------------</sup> [CBSE Sample Papers](http://www.cbseguess.com/papers/sample_papers/) | [CBSE Guess Papers](http://www.cbseguess.com/papers/guess_papers/) | [CBSE Practice Papers](http://www.cbseguess.com/papers/practice-papers/) | [Important Questions](http://www.cbseguess.com/papers/cbse_important_questions/) [| CBSE PSA](http://www.cbseguess.com/papers/problem_solving_assessment/) | [CBSE](http://www.cbseguess.com/papers/open-text-based-assessment/)  [OTBA](http://www.cbseguess.com/papers/open-text-based-assessment/) | [Proficiency Test](http://www.cbseguess.com/papers/proficiency_test/) [| 10 Years Question Bank](http://www.cbseguess.com/papers/question_papers/) | **[CBSE Guide](http://www.cbseguess.com/cbse-guide/)** | [CBSE Syllabus](http://www.cbseguess.com/syllabus/) | [Indian Tutors](http://www.cbseguess.com/tutors/) | **[Teacher' Jobs](http://www.cbseguess.com/jobs/)** [CBSE eBooks](http://www.cbseguess.com/ebooks/) [| Schools](http://www.cbseguess.com/schools/) | [Alumni](http://www.cbseguess.com/alumni/) | [CBSE Results](http://www.cbseguess.com/results/) | [CBSE Datesheet |](http://www.cbseguess.com/datesheet/) **[CBSE News](http://www.cbseguess.com/news/)**

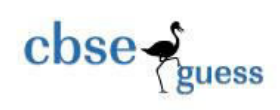

a. L.insert(4, "snake") b. L. insert(3, "snake") c. L.add(4, "snake") d. L.append(4, "snake")

Q38. Assume a list L =  $[3, 4, 5, 20, 5, 25, 1, 3]$ , then what will be the items of quantity list after L.pop(1)? a. [3, 4, 5, 20, 5, 25, 1, 3] b. [1, 3, 3, 4, 5, 5, 20, 25] c. [3, 5, 20, 5, 25, 1, 3] d. [1, 3, 4, 5, 20, 5, 25]

Q39. What is the output of the following code snippet? letters = ['a', 'b', 'c', 'd', 'e'] letters[::-2] a. ['d', 'c', 'b'] b. ['a', 'c', 'e'] c. ['a', 'b', 'd'] d. ['e', 'c', 'a']

Q40. Suppose a list L=  $[3, 4, 5, 20, 5, 25, 1, 3]$ , then what is the result of L.remove(4)? a. 3, 5, 29, 5 b. 3, 5, 20, 5, 25, 1, 3 c. 5, 20, 1, 3 d. 1, 3, 25

Q41. if  $L=[1,2]$  then print( $L*2$ ), result will bea.  $[1,2]$ <sup>\*</sup>2 b.  $[1,2,1,2]$  c.  $[1,1,2,2]$  d.  $[2,1,1,2]$ 

Q42. Which of the following will return the last element of a list L with 10 elements? a. L(10) b.L[10] c. L[9] c.L(9)

Q43. Consider a list list1 = ['Red','Green','Blue'],the print('Green'not in list1),results -

<sup>----------------------------------------------------------------------------------------------------</sup> [CBSE Sample Papers](http://www.cbseguess.com/papers/sample_papers/) | [CBSE Guess Papers](http://www.cbseguess.com/papers/guess_papers/) | [CBSE Practice Papers](http://www.cbseguess.com/papers/practice-papers/) | [Important Questions](http://www.cbseguess.com/papers/cbse_important_questions/) [| CBSE PSA](http://www.cbseguess.com/papers/problem_solving_assessment/) | [CBSE](http://www.cbseguess.com/papers/open-text-based-assessment/)  [OTBA](http://www.cbseguess.com/papers/open-text-based-assessment/) | [Proficiency Test](http://www.cbseguess.com/papers/proficiency_test/) [| 10 Years Question Bank](http://www.cbseguess.com/papers/question_papers/) | **[CBSE Guide](http://www.cbseguess.com/cbse-guide/)** | [CBSE Syllabus](http://www.cbseguess.com/syllabus/) | [Indian Tutors](http://www.cbseguess.com/tutors/) | **[Teacher' Jobs](http://www.cbseguess.com/jobs/)** [CBSE eBooks](http://www.cbseguess.com/ebooks/) [| Schools](http://www.cbseguess.com/schools/) | [Alumni](http://www.cbseguess.com/alumni/) | [CBSE Results](http://www.cbseguess.com/results/) | [CBSE Datesheet |](http://www.cbseguess.com/datesheet/) **[CBSE News](http://www.cbseguess.com/news/)**

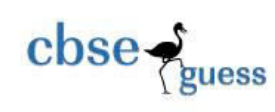

a.Ture b.False c.true d.false Q45.Consider a list list1 = [34,12,63,39,92,44],print(sum(list1)),resultsa.6 b.284 c.293 d.None of these Q46. Consider a list L = [13,24,55, 20,15, 25, 11, 3] L.sort(reverse = True) print(L) The result isa. [55, 25, 24, 20, 15, 13, 11, 3] b. [13,24,55, 20,1 5, 25, 11, 3] c. [3, 11, 13, 15, 20, 24, 25, 55] d.[3, 11, 25, 15, 20, 55,24,13] Q47. Consider a list L = [131,24,55, 220,15,24, 25, 121,124,56,92,92],the print(L.count(24)), results – a.24 b.2 c.124 d.1 Q48. list1 = [10,20,30,70,80]  $list2 = [30,40,50]$ list1.extend(list2) print(list1) The result isa. [10, 20, 30, 70, 80, 40, 50] b.[ [10, 20, 30, 70, 80],[ 30, 40, 50]] c. [10, 20, 30, 70, 80, 30, 40, 50] d. [30, 40, 50,10,20,30,70,8] Q49. What is the output of the following code snippet?  $x = 'abcd'$ for i in x: print(i) a. a b c d  $\blacksquare$  b. 0 1 2 3 c.iiii d. x x x x x

#### **Section - C Section C, consists of 6 Question (50 to 55). Attempt any 5 questions.**

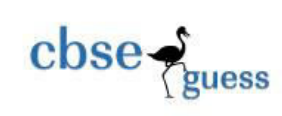

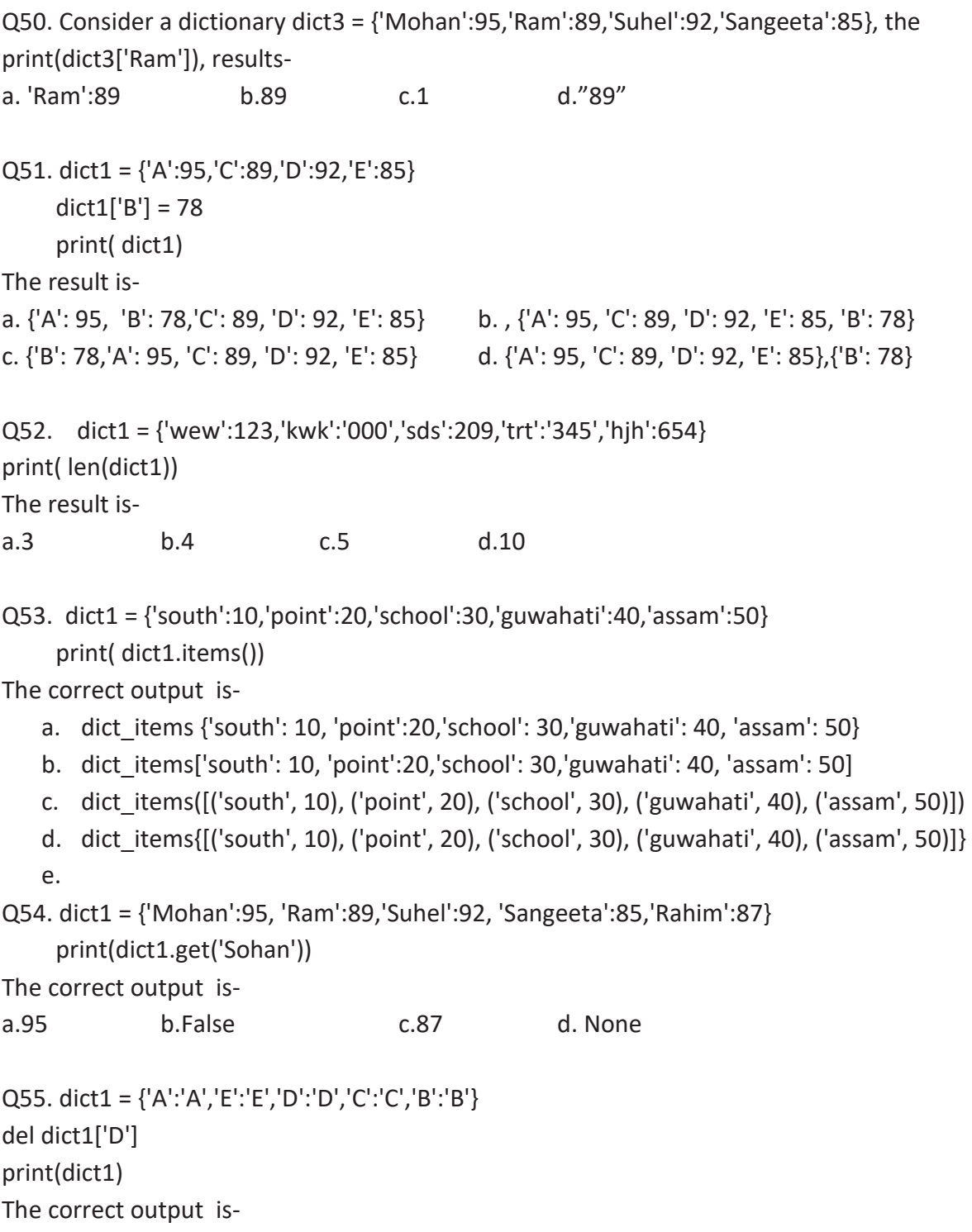

-------------------------------------------------------------------------------------------------------- [CBSE Sample Papers](http://www.cbseguess.com/papers/sample_papers/) | [CBSE Guess Papers](http://www.cbseguess.com/papers/guess_papers/) | [CBSE Practice Papers](http://www.cbseguess.com/papers/practice-papers/) | [Important Questions](http://www.cbseguess.com/papers/cbse_important_questions/) [| CBSE PSA](http://www.cbseguess.com/papers/problem_solving_assessment/) | [CBSE](http://www.cbseguess.com/papers/open-text-based-assessment/) 

[OTBA](http://www.cbseguess.com/papers/open-text-based-assessment/) | [Proficiency Test](http://www.cbseguess.com/papers/proficiency_test/) [| 10 Years Question Bank](http://www.cbseguess.com/papers/question_papers/) | **[CBSE Guide](http://www.cbseguess.com/cbse-guide/)** | [CBSE Syllabus](http://www.cbseguess.com/syllabus/) | [Indian Tutors](http://www.cbseguess.com/tutors/) | **[Teacher' Jobs](http://www.cbseguess.com/jobs/)** [CBSE eBooks](http://www.cbseguess.com/ebooks/) [| Schools](http://www.cbseguess.com/schools/) | [Alumni](http://www.cbseguess.com/alumni/) | [CBSE Results](http://www.cbseguess.com/results/) | [CBSE Datesheet |](http://www.cbseguess.com/datesheet/) **[CBSE News](http://www.cbseguess.com/news/)**

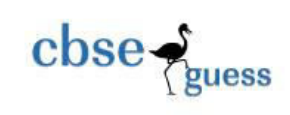

- a. ['A': 'A', 'E': 'E', 'C': 'C', 'B': 'B']
- b. {'A': 'A', 'B': 'B', 'C': 'C', 'E': 'E'}
- c. {'D': 'D'}
- d. {'A': 'A', 'E': 'E', 'C': 'C', 'B': 'B'}

[CBSE Sample Papers](http://www.cbseguess.com/papers/sample_papers/) | [CBSE Guess Papers](http://www.cbseguess.com/papers/guess_papers/) | [CBSE Practice Papers](http://www.cbseguess.com/papers/practice-papers/) | [Important Questions](http://www.cbseguess.com/papers/cbse_important_questions/) [| CBSE PSA](http://www.cbseguess.com/papers/problem_solving_assessment/) | [CBSE](http://www.cbseguess.com/papers/open-text-based-assessment/)  [OTBA](http://www.cbseguess.com/papers/open-text-based-assessment/) | [Proficiency Test](http://www.cbseguess.com/papers/proficiency_test/) [| 10 Years Question Bank](http://www.cbseguess.com/papers/question_papers/) | **[CBSE Guide](http://www.cbseguess.com/cbse-guide/)** | [CBSE Syllabus](http://www.cbseguess.com/syllabus/) | [Indian Tutors](http://www.cbseguess.com/tutors/) | **[Teacher' Jobs](http://www.cbseguess.com/jobs/)** [CBSE eBooks](http://www.cbseguess.com/ebooks/) [| Schools](http://www.cbseguess.com/schools/) | [Alumni](http://www.cbseguess.com/alumni/) | [CBSE Results](http://www.cbseguess.com/results/) | [CBSE Datesheet |](http://www.cbseguess.com/datesheet/) **[CBSE News](http://www.cbseguess.com/news/)**

--------------------------------------------------------------------------------------------------------